Y12 level 3 - summer 2021 BTEC IT work pack

# Contents

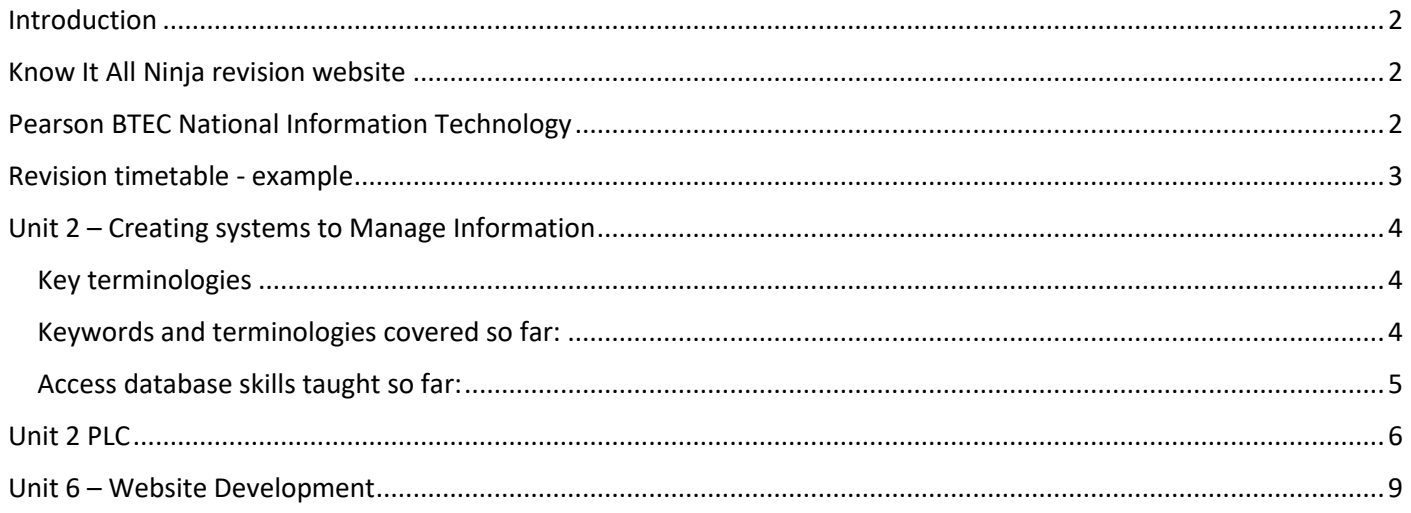

#### <span id="page-2-0"></span>Introduction

Please use the summer break to do independent work to put yourself in good stead for return in September for year two of your level 3 IT course.

**Unit 3 – Using Social Media in Business** is completed and externally verified.

**Unit 1 – Information Technology Systems** is complete as you have taken a mock exam. Pleas ensure you **do not delete your work on this unit** and likewise your exam scripts will be kept secure by us in case they need to be seen by an external standards verifier.

#### Course Units

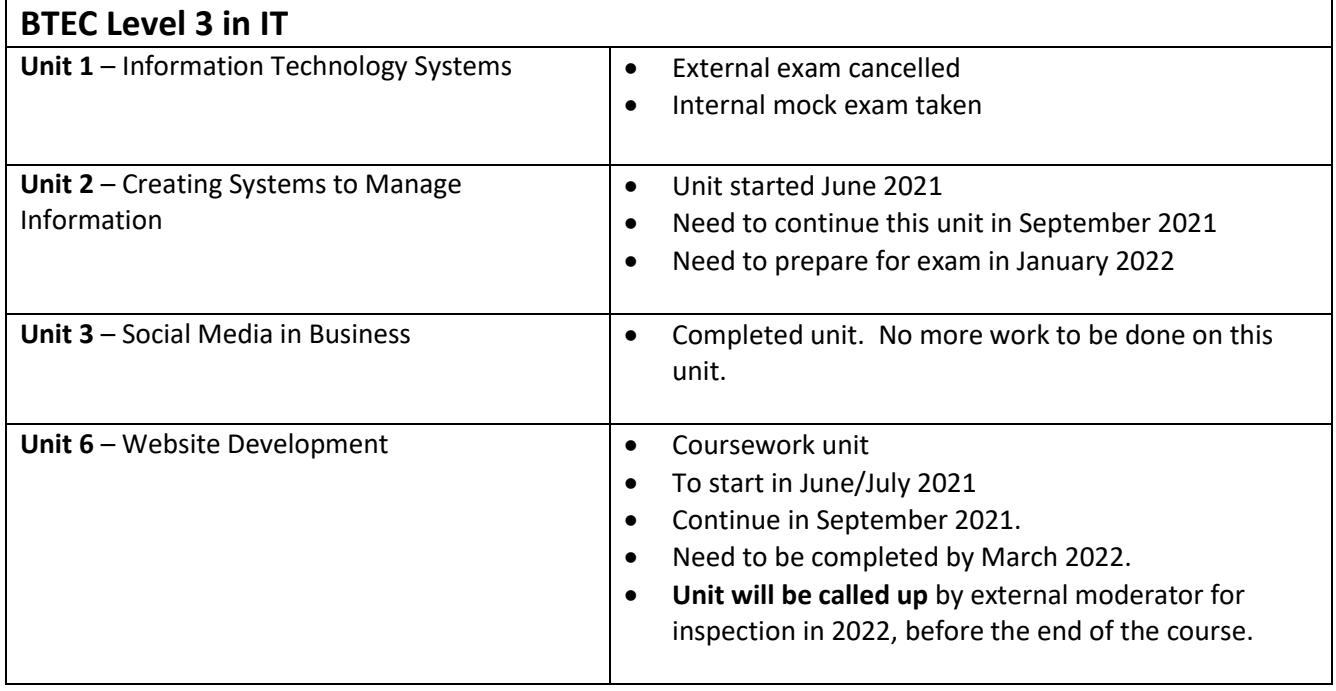

#### <span id="page-2-1"></span>Know It All Ninja revision website

**KNOW** 

You have all received your own copy of student textbook for Level 3 BTEC IT. You have all been given access to the Ninja website which will be your main source of revision for this course during summer. This platform is built for this course, so it contains

everything that is needed to know for this course.

### <span id="page-2-2"></span>Pearson BTEC National Information Technology

You have all received this student book which covers the four units of this course. You must use this as your main study book and source of revision. Together with the Know-It-All Ninja platform, you have been given excellent resources for this qualification.

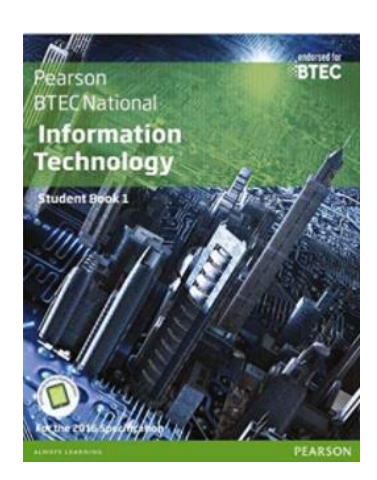

**KNOWI** 

Here you'll find the very best BTEC Level 3 IT, BTEC Level 3 Computing and BTEC Level 2 ICT courses to help prepare for the exams, controlled assessments and onscreen tests. Our courses provide you with access to lessons containing text, images, videos, presentations & quizzes to maximise your BTEC exam results.

#### My Courses All Courses

.

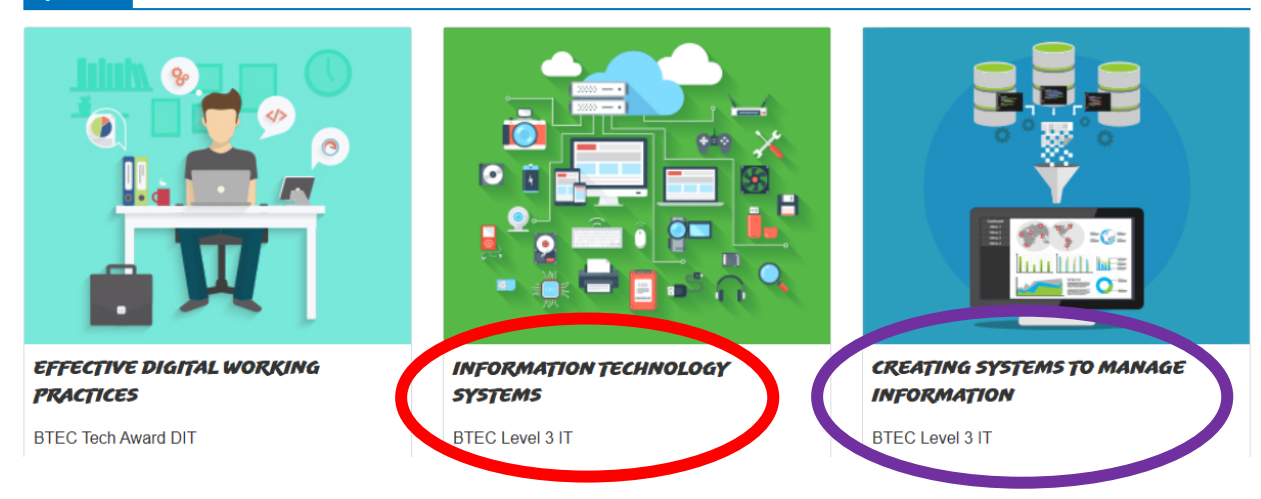

## <span id="page-3-0"></span>Revision timetable - example

You can follow this timetable to ensure that you complete revision for unit 2 and unit 6.

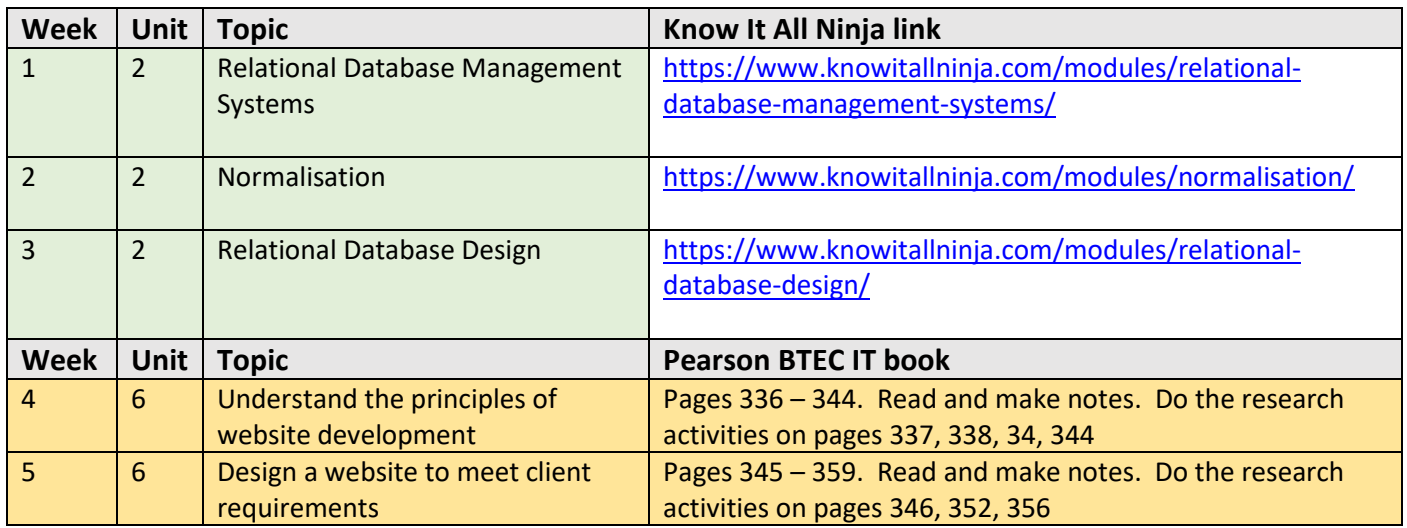

### <span id="page-4-0"></span>Unit 2 – Creating systems to Manage Information

Unit 2 is a practical unit which is evidenced through a 5-hour exam (3 hour and 2 hour) in January 2022. It is very important that you increase your confidence and skills in using Access database. This is the software that will be used in your unit 2 computer exam in January 2022. Practice is important for you to become familiar with the features and functions of the software, to be able to complete all sections of the exam to a Distinction level.

Please complete the revision in Know-It-All Ninja website as shown in the revision timetable above.

Know it All Ninja revision website

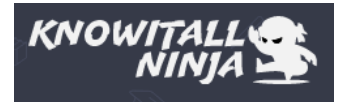

Please complete the quizzes once you have read and studied the sections.

#### <span id="page-4-1"></span>Key terminologies

Ensure you understand these key terminologies and their alternative names so you are familiar with them all and can use them synonymously.

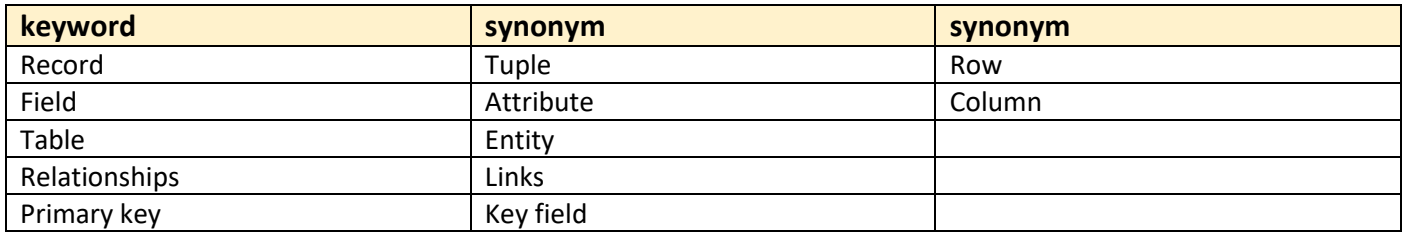

#### <span id="page-4-2"></span>Keywords and terminologies covered so far:

#### Describe what each means:

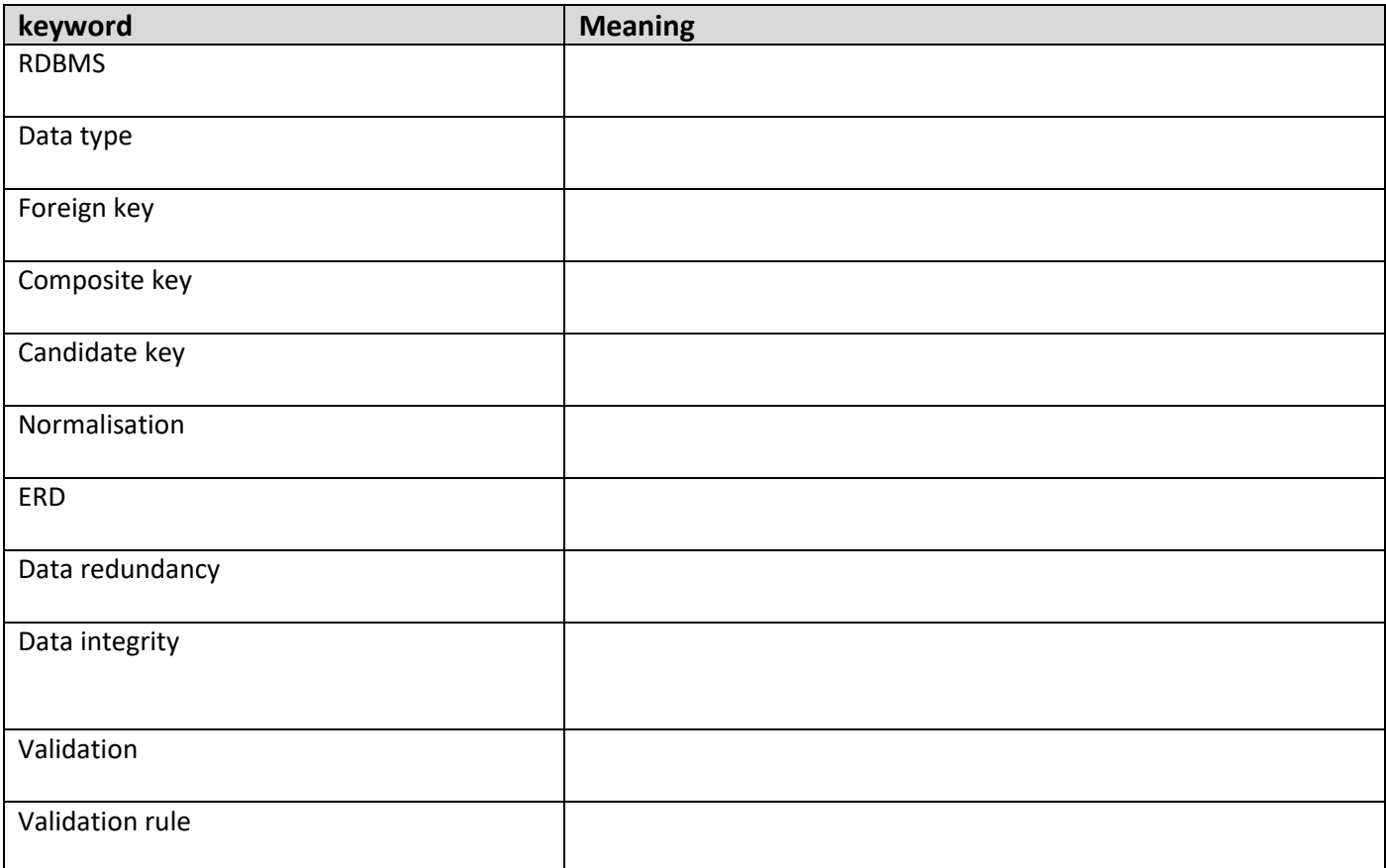

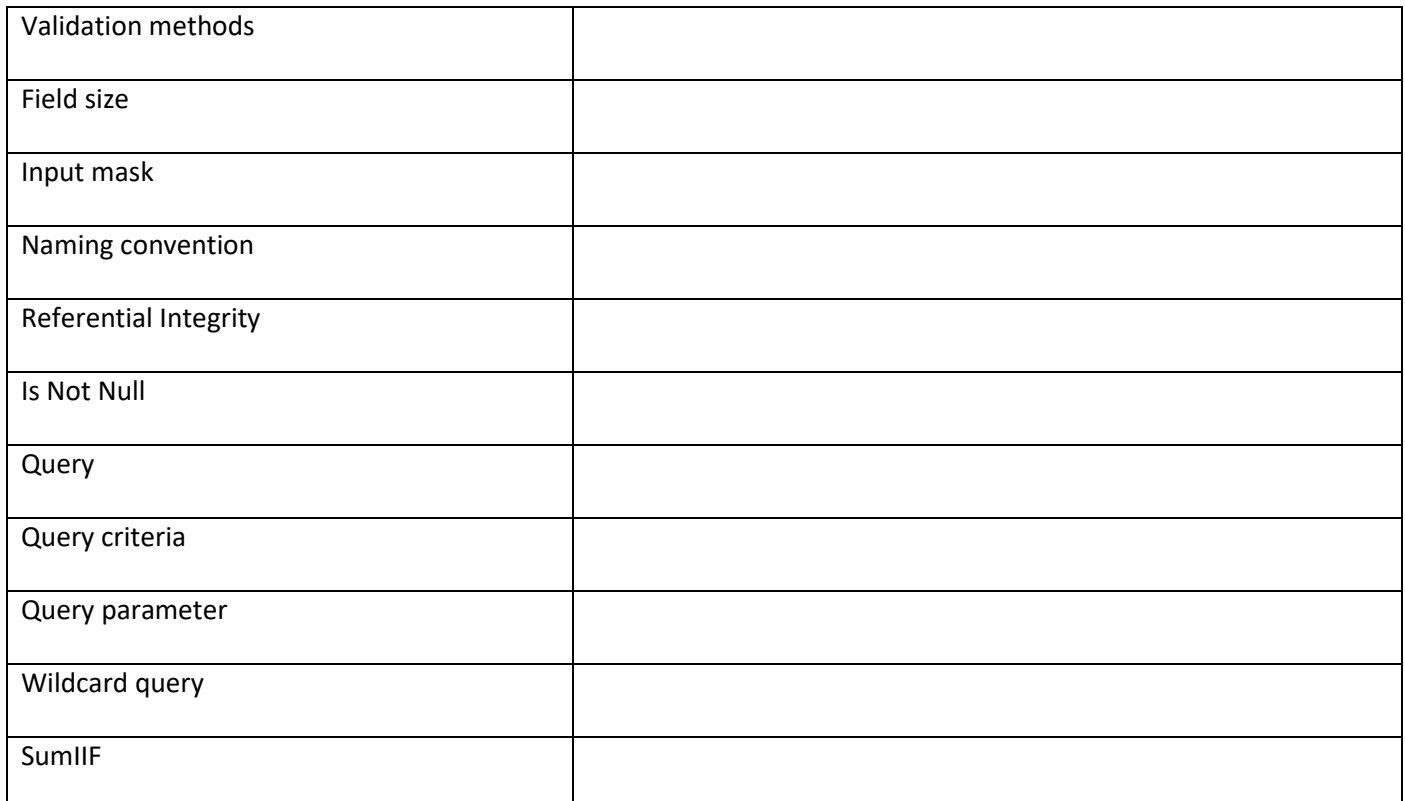

#### <span id="page-5-0"></span>Access database skills taught so far:

- Creating tables
- Naming conventions
- Validation methods including:
	- o Field size
	- o Is Not Null
	- o Validation rules e.g. Using Boolean Or
	- o Drop-down lists (Value lookup)
	- o Input masks
	- o Range check
	- o Error messages
- Creating relationship between tables (ERD)
	- o Enforcing referential integrity
- Creating queries
	- o Searching using multiple criteria
	- o Searching using Boolean Or, And
	- o Searching using parameters
	- o Searching using wildcards
- Creating report
	- o Basic report design
	- o Adding calculated field

You need to continue using Access database to practice these skills and to learn new skills. Please watch YouTube tutorials to learn how to use Access. Below are two examples.

- Creating queries [https://www.youtube.com/watch?v=LUL1nnxUz\\_c](https://www.youtube.com/watch?v=LUL1nnxUz_c)
- Linking tables <https://www.youtube.com/watch?v=g4geW2Ybky8>

### <span id="page-6-0"></span>Unit 2 PLC

This is the plc for the whole of unit 2. As we have only recently started learning this unit, there is no expectation for you to know all the below, so please do not complete this plc over summer. This is just to inform you of all the topics you will have to learn about from September to December to be able to complete the exam in January 2022.

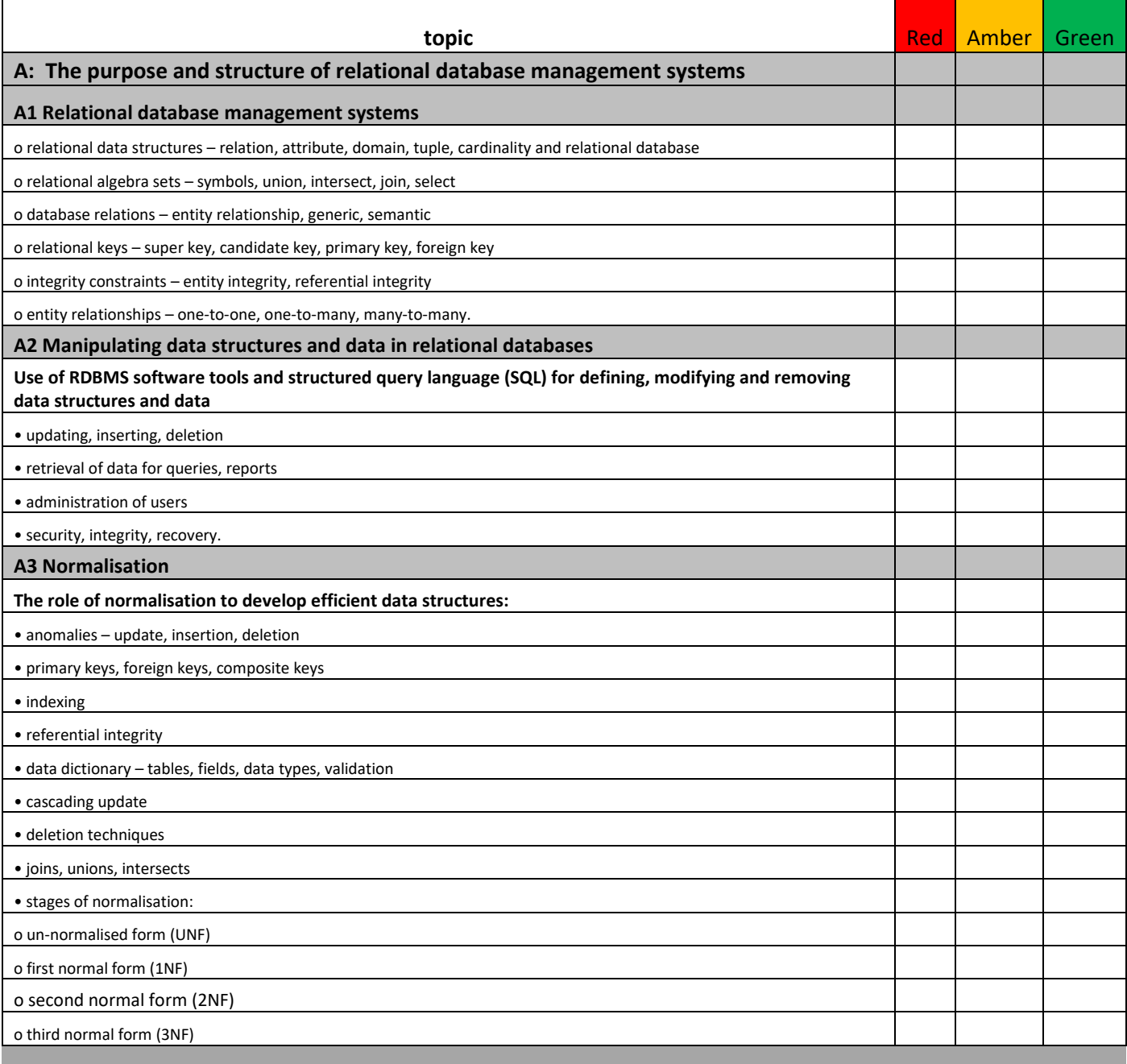

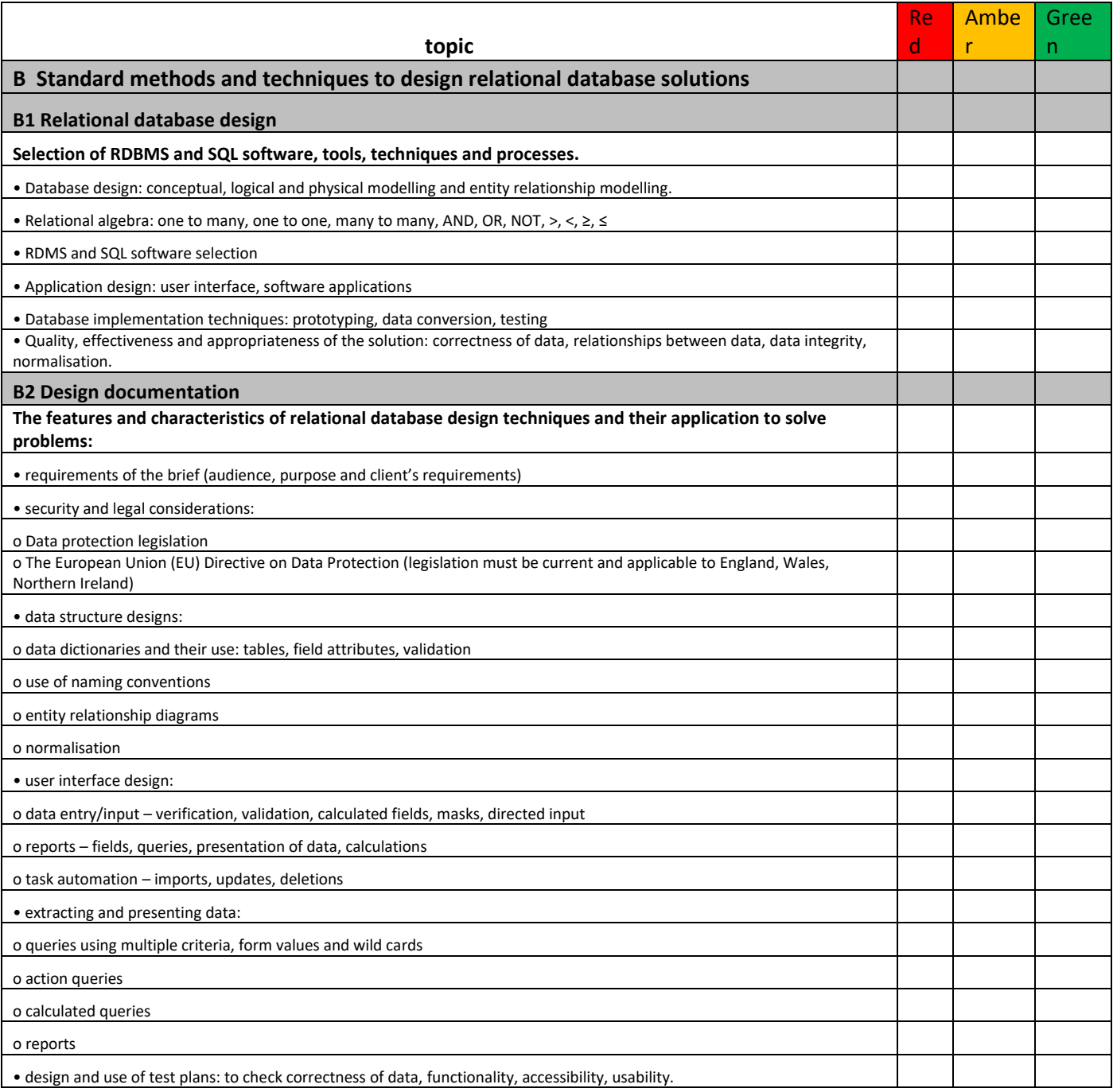

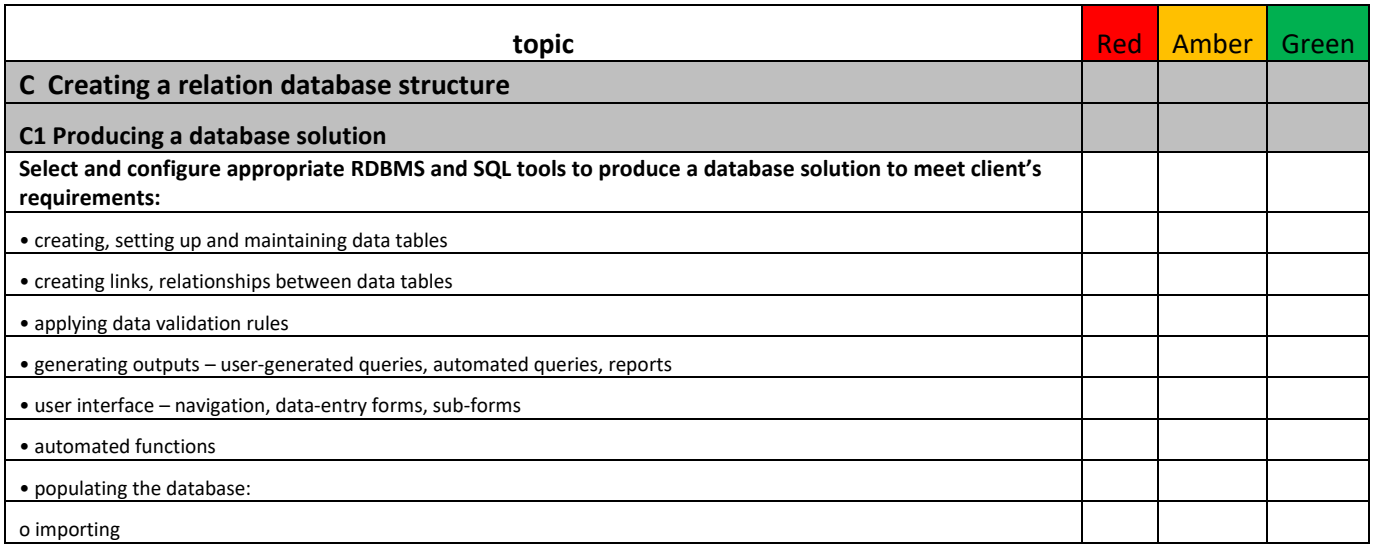

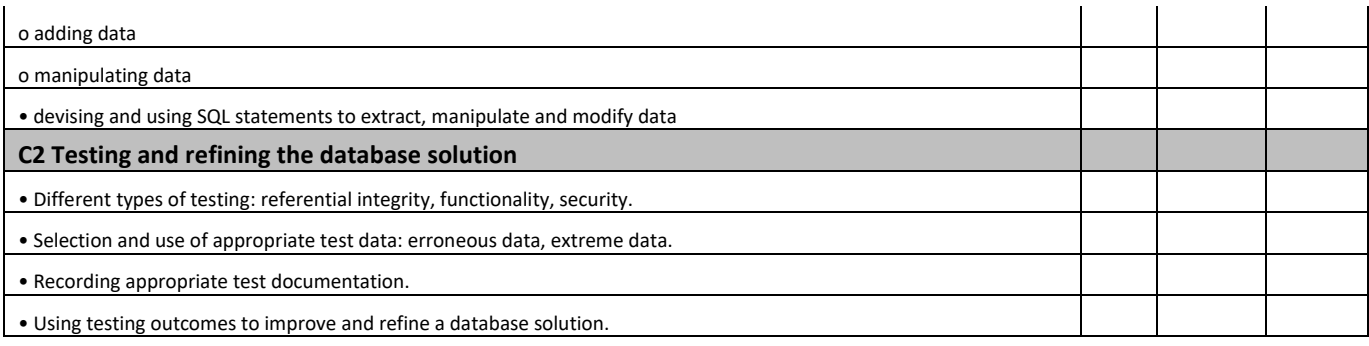

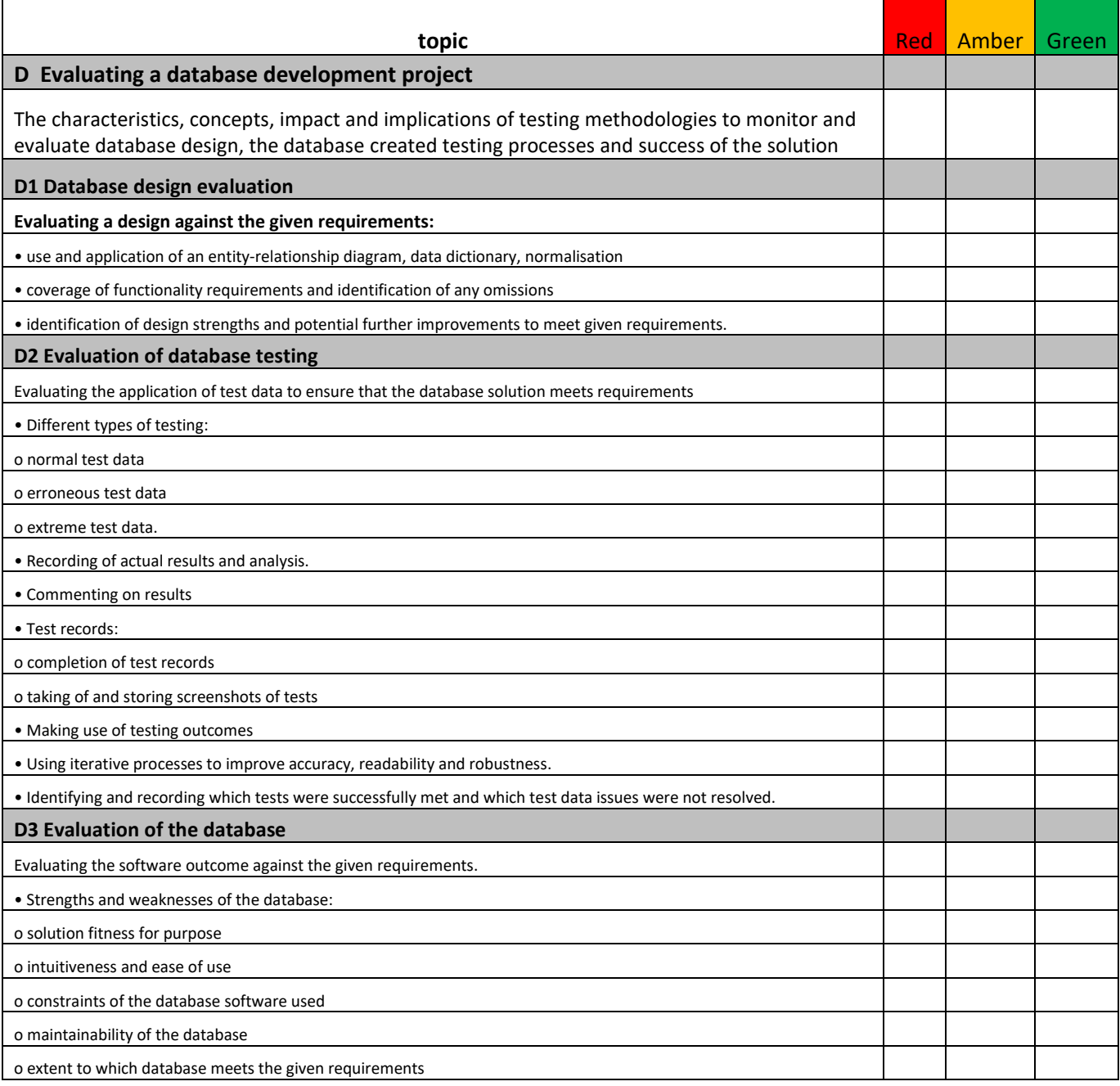

#### <span id="page-9-0"></span>Unit 6 – Website Development

As you have only just started this unit, it would be a great opportunity for you to get ahead by doing some research on website design principles. Section A in the Pearson book is about the design of websites. No two websites are the same, but overall, websites tend to follow design principles or conventions which ensure they meet certain requirements to be fit for purpose.

Pages 338 and 339 in the Pearson IT book are about the principles of website design. There are between 8 and 12 regularly used principles that should be included in the design of any website.

You can also find out more about this topic from the following websites:

<https://webflow.com/blog/web-design-principles> <https://wpastra.com/good-website-design/> <https://cxl.com/blog/universal-web-design-principles/>

HTML (Hyper Text Markup Language) is the scripting language used to create websites. Though very few websites are created today solely using HTML, it is important that you understand how to write or edit code written in HTML. You will probably be using Adobe Dreamweaver to create your websites for unit 6.

Use this tutorial to learn HTML:

<https://www.w3schools.com/html/>

If you can, also research and find out about CSS and JavaScript. This would really be helpful for your website development knowledge.

Use these tutorials to learn JavaScript and CSS:

<https://www.w3schools.com/js/default.asp> <https://www.w3schools.com/css/default.asp>

Have a nice summer break and I look forward to seeing you in September.

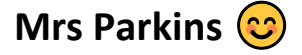